Adobe Photoshop 2022 (Version 23.1) With License Key Download

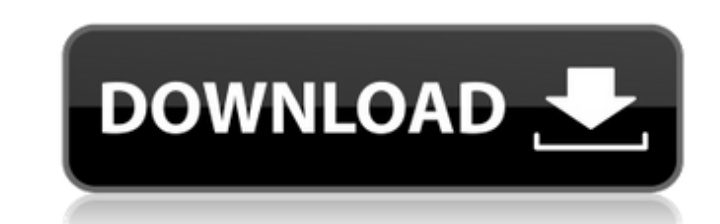

## **Adobe Photoshop 2022 (Version 23.1) Crack + Full Product Key [Win/Mac]**

\* \_Adobe Photoshop Elements\_ is a family of software tools for editing digital photographs. They are designed to be easy to use, offering tools designed for specific uses.

#### **Adobe Photoshop 2022 (Version 23.1) Free Registration Code**

Learning Photoshop can be both expensive and challenging as it doesn't come standard with a teacher or tutorial. This tutorial guides you through every step of the way. You will learn how to use Photoshop Elements with too Photographer, @pereira on Instagram This course is a step by step tutorial that I've used for myself to learn Photoshop. It includes almost everything you need to learn about Photoshop, but the ratio of tutorials and exerc Photoshop is great for beginners. I've used many of the tutorials given on this site and I can safely say that they are excellent. The video tutorials are easy to follow and all information is well laid-out. The lessons ar other topics as you go through the tutorials, while the intermediate user will be able to look through the lessons and get a better understanding of the subject. At the end of the course you will have a nice list of resour of the best Photoshop tutorials available online, including free lessons that teach you Photoshop techniques that you can use in everyday life. 10 Best Photoshop Tutorials One of the most powerful applications in Adobe Pho tips & tricks, and how to use it in your work. The Intro to Photoshop Course provides beginners with a comprehensive course on Adobe Photoshop. This course doesn't focus on any specific topics, but covers the fundamentals brushes, layers, selections, masks, and gradients. Photoshop's content-aware fill is one of the most powerful and useful features of Photoshop. It's also one of the easiest to use, so it's no wonder why it's so popular. By how to use it to fill images, transparently. The specific steps shown in this tutorial are easily adaptable for anyone who wants to get more creative with content-aware fill in the future. The Smart Brush is a common brush

# **Adobe Photoshop 2022 (Version 23.1) [Mac/Win]**

Soap Dispenser The Gradient Tool lets you easily create smooth color transitions between two image areas. The Brush Tool lets you draw simple shapes, which can be used in design. The Spot Healing Brush provides a non-destr Blinds create shading effects in images. Deck of Cards The Pen Tool makes drawing shapes easier. The Free Transform Tool lets you resize, rotate, or translate an image on the computer. The Crop Tool allows you to remove un backgrounds, and working with smaller images. Scissors let you cut out unwanted objects from a larger image. The Grid lets you align and measure your shapes. Outdoor Dock with Floating Cover The Eraser Tool is used to blen object. The Spot Healing Brush functions like the Brush Tool, but is non-destructive. It can also be used to remove duplicates in an image. The Lasso Tool is used to draw paths around objects or regions of an image. The Pa Photoshop commands. \*\*DSLR of laptop with grand Theft Auto 5, with Suiko on desktop Superman's rocket may be nice, but all he needs is a little bit of water propulsion. The Effects Panel lets you use Photoshop effects on a copy areas of the screen. The Blend Modes allow you to blend two images together, like using a color palette and painting with pure color or mixing colors together to create a gradation of colors. Canvas and Colors The Blo paths together. The Color Range Tool lets you use a portion of an image to set a certain color range. The Filter Gallery is where you can create and edit different filters. The Snapping Tool lets you align objects so that using one layer in an image. The History Panel is a place to go back and forth in an image, letting you undo many actions over time. Cup of Coffee Photoshop has a number of tools for working with

More Tools The following are tools that Photoshop users may find useful: The Magic Eraser tool is used to delete an image. It allows you to cut and paste an object from the picture to another area of the image. The tool ca Brush uses multi-pass technology to correct small problems with an image. It is especially useful for fixing problems that are not covered by other tools. The Quick Selection tool lets you to cut out an object or place it make a selection around it, in effect, drawing a bounding box around it. The Crop tool crops out the center of an image. It can also resize an image to a specific size. The Pen tool is used for retouching or editing images you to remove unwanted objects from an image. The Transform tool allows you to move and resize objects in an image. The Gradient tool allows you to create a gradient from a color stop. The Content Aware tool allows you to Highlights tool allows you to change the color of an area in an image. It is also helpful for enhancing the highlights or shadows in an image. The Blur tool allows you to create a blur effect, as well as to remove object t color to another. The Dodge and Burn tools allow you to brighten or darken an area of an image. The Gradient Fill tool enables you to add a color gradient to an image. The Healing Brush tool can correct small damages in an brightness and contrast of an image. The Color Overlay tool can be used to color a specific area in an image. The Adjustment Layers tool allows you to change the brightness, contrast, etc. of a specific layer in the photo. rounded rectangle, or an elliptical shape, for different effects.Ocean Power Technologies ("OPT") is a next-generation, global leader in Ocean Thermal Energy Conversion (OTEC). With its strong focus on R

# **What's New In?**

## **System Requirements:**

Emulation Requirements: Emulation Screenshots: \* TeraDrive has been released. Thanks to all who've waited. It's currently awaiting a review and (hopefully) some early exposure before release. As of this writing it's #10 fo since I stopped playing Star Wars: The Clone Wars. I'd been keeping up with episodes, catching up on the comic series and with in the past few months started playing

<https://psychomotorsports.com/snowmobiles/29788-adobe-photoshop-2021-version-22-5-crack-full-version-registration-code-free/> <https://datcaemlakrehberi.com/?p=10579> <http://rettire.yolasite.com/resources/Adobe-Photoshop-CC-2015-Version-16-Crack--Serial-Number---Serial-Key-Free-X64.pdf> <https://www.luvncarewindermere.net/adobe-photoshop-2021-version-22-3-1-nulled-serial-key-latest-2022/> <http://rastadream.com/?p=29574> <https://lasdocas.cl/photoshop-cs3-keygenerator-with-registration-code-for-pc/> <https://instafede.com/photoshop-2021-version-22-0-1-hacked-win-mac-latest/> <https://atmosphere-residence.ro/wp-content/uploads/vincjam.pdf> <https://trello.com/c/AzR1vJK2/50-photoshop-cc-2019-install-crack-lifetime-activation-code-x64-2022-new> <http://barrillos.org/2022/07/05/photoshop-2021-version-22-3-april-2022/> <https://wakelet.com/wake/330gv7MBzIXpeFeMHQxOt> [https://www.yesinformation.com/cuftulti/2022/07/Adobe\\_Photoshop\\_2022.pdf](https://www.yesinformation.com/cuftulti/2022/07/Adobe_Photoshop_2022.pdf) <https://silkfromvietnam.com/adobe-photoshop-2021-version-22-2-patch-full-version-activation-key-win-mac-latest/> [https://www.flordechanar.cl/wp-content/uploads/2022/07/Photoshop\\_CC\\_Crack\\_Mega\\_\\_\\_Updated\\_2022.pdf](https://www.flordechanar.cl/wp-content/uploads/2022/07/Photoshop_CC_Crack_Mega___Updated_2022.pdf) <http://www.jbdsnet.com/?p=17716> <https://www.travelrr.com/adobe-photoshop-2021-version-22-1-1-mem-patch-activation-3264bit/> <https://pineandhicks.com/2022/07/05/adobe-photoshop-2022-model-23-zero-2-crack-full-model-3264bit-updated/> <http://raifesvey.yolasite.com/resources/Adobe-Photoshop-2020-full-license---License-Key-MacWin.pdf> <https://www.sartorishotel.it/adobe-photoshop-cc-mem-patch-download-2022-latest/> <https://teenmemorywall.com/photoshop-cs3-jb-keygen-exe/> <https://www.sartorishotel.it/adobe-photoshop-2021-version-22-4-2-hacked-free-registration-code-x64-updated-2022/> <http://www.male-blog.com/2022/07/05/photoshop-cs5-with-license-key-with-full-keygen-download/> <https://tutorizone.com/adobe-photoshop-2021-model-22-4-1-full-model-win-mac/> <https://earthoceanandairtravel.com/2022/07/05/photoshop-2020-version-21-key-generator-free-download-latest/> <https://xtc-hair.com/photoshop-2021-version-22-0-0-full-license-win-mac-april-2022/> <http://datasheetoo.com/2022/07/05/adobe-photoshop-2022-version-23-2-keygen-with-license-key-win-mac/> <https://www.7desideri.it/adobe-photoshop-2022-version-23-0-2-product-key-and-xforce-keygen-license-key/> <https://gjurmet.com/en/photoshop-cc-serial-number-keygen-for-lifetime/> [https://www.bywegener.dk/wp-content/uploads/2022/07/Photoshop\\_CC\\_2018\\_Crack\\_Patch\\_\\_\\_Incl\\_Product\\_Key\\_Free.pdf](https://www.bywegener.dk/wp-content/uploads/2022/07/Photoshop_CC_2018_Crack_Patch___Incl_Product_Key_Free.pdf) <https://mentorus.pl/photoshop-2021-version-22-0-1-hack-free-registration-code-free-final-2022/>